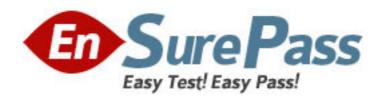

Vendor: Microsoft

**Exam Code:** 70-542

Exam Name: TS: Microsoft Office SharePoint Server 2007

- Application Development

**Version: DEMO** 

1: You implement a custom function as a user-defined function (UDF) in Excel Services in Microsoft Office SharePoint Server 2007. A Microsoft Office Excel 2007 workbook uses the custom function to generate a random number between 100 and 500. You need to generate a new random number each time you load the workbook. Which code segment should you use?

```
A.public class MyUdfs
   Random rand = new Random();
    [UdfMethod]
    public int GetRandomNumber()
      return (rand.Next(100, 500));
}
B.[UdfClass]
public class MyUdfs
    Random rand = new Random();
    [UdfMethod(IsVolatile=true)]
    public int GetRandomNumber()
         return (rand.Next(100, 500));
    }
}
C.[UdfClass]
public class MyUdfs
    Random rand = new Random();
    public int GetRandomNumber()
      return (rand.Next(100, 500));
D.public class MyUdfs
   Random rand = new Random();
    public int GetRandomNumber()
        return (rand.Next(100, 500));
    }
```

### **Correct Answers: B**

2: You create a Microsoft Office SharePoint Server 2007 site. A document library named CompanyWorkbooks on the site contains Microsoft Office Excel workbooks. You need to ensure

that users can access the workbooks in the CompanyWorkbooks document library by using Excel Services in Microsoft Office SharePoint Server 2007. What should you do?

A.Define the site as a managed path within SharePoint.

B.Add the CompanyWorkbooks URL to the trusted location list.

C.Edit the permissions of the CompanyWorkbooks document library to grant full control to the SharePoint application pool identity account.

D.Create a custom security policy file for the CompanyWorkbooks document library. Add the file to the securityPolicy section of the Web.config file for the site.

### **Correct Answers: B**

3: You are designing a Microsoft Office SharePoint Server 2007 solution. A Microsoft SQL Server 2005 Analysis Services cube stores key performance indicators (KPIs). You need to display details of a KPI in a Web Part. Which two actions should you perform? (Each correct answer presents part of the solution. Choose two.)

A.Create a KPI List.

B.Add a List Item Web Part.

C.Create a .odc file for the data connection.

D.Create a .udl file for the data connection.

E.Create a Business Data Catalog (BDC) definition.

#### **Correct Answers: A C**

4: You create an application for a Microsoft Office SharePoint Server 2007 server. You create a call center dashboard. You create a Key Performance Indicator (KPI) list that contains KPIs. You add a KPI Web Part to the dashboard to view KPIs. You need to permit users to view details that make up each KPI. What should you do?

A.Add a link to each KPI in the list to take the user to a details page.

B.Add data to a custom SharePoint list and use built-in filter and view capabilities.

C.Add a Filter Web Part to the dashboard page and connect the page to the KPI list Web Part.

D.Filter the items in the KPI list Web Part by the indicator that the user wants to view.

## **Correct Answers: A**

5: You are creating a Microsoft Office SharePoint Server 2007 Report Center Web site. Your company stores product data in a Microsoft SQL Server 2005 database named Product Management. You need to ensure that the product data is available for use in Microsoft Office Excel 2007 reports. What should you do?

A.Upload a custom Office Data Connection file to the Data Connections library.

B.Upload a custom set of Microsoft SQL Server Reporting Services Report Model files to the Data Connections library.

C.Create a single sign-on (SSO) provider that manages access to the Product Management database.

D.Create a Business Data Connection for the Product Management database, and define entities in the Business Data Catalog (BDC) definition.

# **Correct Answers: A**

6: You are developing a Microsoft Office SharePoint Server 2007 solution that integrates with Microsoft SQL Server 2005 Reporting Services. You need to configure the SharePoint solution to allow storage of reports in SharePoint document libraries. What should you do?

A.Specify the Report Server URL in the Report Explorer Web Part.

B.Configure the proxy server endpoint in the Reporting Services Configuration tool.

C.Specify a Report Explorer Web Part as the target for the Report Viewer Web Part.

D.Specify a Report Viewer Web Part as the target for the Report Explorer Web Part.

**Correct Answers: B** 

7: You are creating a Microsoft Office SharePoint Server 2007 application. The application reads data from the Microsoft Office Excel 2007 workbook named SalesGoals.xls. SalesGoals.xls is located in a document library. The first sheet of the SalesGoals.xls workbook contains the following information.

| 4 | А    | В       | С        | D     |
|---|------|---------|----------|-------|
| 1 |      | January | February | March |
| 2 | 2007 | 843     | 907      | 1200  |
| 3 | 2008 | 1201    | 1400     | 1512  |

You need to retrieve the values for 2008 from within your application.

Which two actions should you perform? (Each correct answer provides part of the solution. Choose two.)

A.Instantiate a new RangeCoordinates object.

B.Instantiate the Microsoft Office Excel Web Services service.

C.Call the GetRangeA1 method by passing B3:D3 as a parameter.

D.Call the GetRange method along with a RangeCoordinates object by using the following parameters. column=2, row=3, height=1, width=3

**Correct Answers: B C** 

8: You have a Microsoft Office SharePoint Server 2007 site. You create a Microsoft Office Excel 2007 workbook that contains the telephone numbers of all your company locations. You need to ensure that users can filter the Excel 2007 workbook on the basis of company locations by using Excel Services in Microsoft Office SharePoint Server 2007. What should you do?

A.Create an ActiveX control in the workbook.

B.Create an Excel 2007 Microsoft Visual Basic for Applications (VBA) application in the workbook.

C.Filter the workbook by using the Data-Filter option of the Excel 2007 workbook.

D.Filter the list in place by using Excel 2007, and protect the Excel 2007 workbook that contains the telephone numbers.

**Correct Answers: C** 

9: Your company stores employee details in a Microsoft SQL Server database. You are creating a Report Center site on a Microsoft Office SharePoint Server 2007 server. You need to ensure that a report on employee details can be generated in the Report Center site. What should you do? A.Add the Data Connections library to the trusted file locations.

B.Import the application definition to the Business Data Connector.

C.Import the Office Data Connection file to the trusted data providers.

D.Create an Office Data Connection file in a trusted Data Connections library.

## **Correct Answers: D**

10: You are creating two user-defined functions (UDFs) of Excel Services in Microsoft Office SharePoint Server 2007.

You write the following code segment.

```
public class Class1
{
    public double MyDouble (double d)
    {
        return d * 9;
    }
    public DateTime ReturnDateTimeToday ()
    {
        return ( DateTime.Today );
    }
}
```

You need to ensure that the MyDouble method and the ReturnDateTimeToday method are recognized as UDFs of Excel Services. What should you do?

A.Add a reference to the Excel Services DLL.

B.Change the methods from public to private.

C.Add an out parameter to each of the method statements.

D.Mark the class by using the UdfClass attribute and mark the methods by using the UdfMethod attribute.

# **Correct Answers: D**

11: You are designing a Microsoft Office SharePoint Server 2007 solution. You need to implement a Single Sign On (SSO) provider to access a Business Data Catalog (BDC). What should you do?

A.Reference the Microsoft.SharePoint.Portal assembly.

B.Reference the Microsoft.SharePoint.SoapServer assembly.

C.Reference the Microsoft.Office.Server.Utilities assembly.

D.Reference the Microsoft.Office.Server.WebControls assembly.

## **Correct Answers: A**

12: Your company uses a Microsoft Office SharePoint Server 2007 site that has user profiles enabled. Your company also uses a Web-based human resources (HR) application that runs on a different server. The HR department wants to display the user profile data from the SharePoint site in the Web-based application.

You need to retrieve the user profile information from within the Web-based application.

Which method of the UserProfileService object should you use?

A.The GetUserProfileByName method.

B.The ModifyUserPropertyByName method.

C.The GetCurrentChangeToken method.

D.The GetUserCurrentChangeToken method.

Correct Answers: A

13: You create a Microsoft Office InfoPath workflow task form for users. The form contains all the details of each task. You need to store the value of the Comments field in a variable named UserInput when each user submits the form. Which code segment should you use?

```
A.String UserInput = new String();
 SPWorkflowTaskProperties wpTProps =
   new SPWorkflowTaskProperties();
UserInput = wpTProps.ExtendedProperties["Comments"].ToString();
B.SPWorkflowActivationProperties wpAProps =
   new SPWorkflowActivationProperties();
object UserInput = wpAProps.Item.Fields["Comments"];
C.SPWorkflowActivationProperties wpAProps =
   new SPWorkflowActivationProperties();
XmlSerializer serializer = new XMLSerializer(typeof(MyFields));
xmlTextReader reader = new XMLTextReader
   (new System.IO.StringReader(wpAProps.InitiationData));
MyFields fields = serializer.Deserialize(reader);
String UserInput = fields.Users[i].Comments;
D.XmlSerializer serializer = new XmlSerializer(typeof(InitForm));
XmlTextReader reader = new XmlTextReader
   (new System.IO.StringReader(workflowProps.InitiationData));
InitForm initform = (InitForm) serializer.Deserialize(reader);
String UserInput = initform.comments;
```

Correct Answers: A

14: Your organization has a Microsoft Office Forms Server 2007 server. The server hosts a form template named TemplateA. You create a new version of the form named TemplateB. You need to create an automated administration task that ensures that the sites use TemplateB instead of TemplateA. What should you do?

A.Call the Activate method of the FormTemplateCollection object for the server farm.

B.Call the Quiesce method of the FormTemplate object for each Web site in the site collection.

C.Call the Update method of the FormTemplate object for each Web site in the site collection.

D.Call the UpgradeFormTemplate method of the FormTemplateCollection object for the server farm.

Correct Answers: D

15: You create a Microsoft Office SharePoint Server 2007 site. The site contains a form library. A Microsoft Office InfoPath form from the form library must be converted to a Web page by using an existing InfoPath form converter When you select the existing form converter, you receive a

conversion error. You need to ensure that the document is converted without errors. What should you do?

A.Add a Web page that uses the XmlFormView control.

B.Publish the form to the form library by using an administrator account.

C.Modify the conversion schedule for the document-to-page converter.

D.Use a Universal Data Connection (UDC) between the InfoPath form and the SharePoint site.

**Correct Answers: B**